# **MOOVIC** Horario y mapa de la línea A-32 de autobús

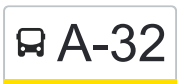

# R A-32 Col. Joyas de Castilla-Terminal San Juan Bosco

La línea A-32 de autobús (Col. Joyas de Castilla-Terminal San Juan Bosco) tiene 2 rutas. Sus horas de operación los días laborables regulares son:

(1) a Col. Joyas De Castilla-Terminal San Juan Bosco: 05:20 - 22:30(2) a Terminal San Juan Bosco-Col. Joyas De Castilla: 05:46 - 23:00

Usa la aplicación Moovit para encontrar la parada de la línea A-32 de autobús más cercana y descubre cuándo llega la próxima línea A-32 de autobús

## **Sentido: Col. Joyas De Castilla-Terminal San Juan Bosco**

24 paradas [VER HORARIO DE LA LÍNEA](https://moovitapp.com/le%C3%B3n-3321/lines/A_32/540511/2658546/es-419?ref=2&poiType=line&customerId=4908&af_sub8=%2Findex%2Fes-419%2Fline-pdf-Le%25C3%25B3n-3321-855125-540511&utm_source=line_pdf&utm_medium=organic&utm_term=Col.%20Joyas%20de%20Castilla-Terminal%20San%20Juan%20Bosco)

Pascal Kant - Joyas De Castilla

Pascal Kant - Joyas De Castilla

Pascal Kant - Joyas De Castilla

Pascal Kant - Joyas De Castilla

Blvd. Joyas De Castillas - Joyas De Castilla

Blvd. Joyas De Castillas - Joyas De Castilla

Calderón - Joyas De Castilla

Calderón - Joyas De Castilla

Duns Escoto - La Soledad

Duns Escoto - La Soledad

Marx - La Soledad

Marx - La Soledad

Unamuno - La Piedad

Unamuno - La Piedad

Boulevard Aristóteles - Frutal De La Hacienda

Blvd. Aristóteles - Cerrito Amarillo

Aristóteles - Observatorio

Blvd. Aristóteles - Cerrito De La Joya

Blvd. Aristóteles - Cerrito Amarillo

#### **Horario de la línea A-32 de autobús**

Col. Joyas De Castilla-Terminal San Juan Bosco Horario de ruta:

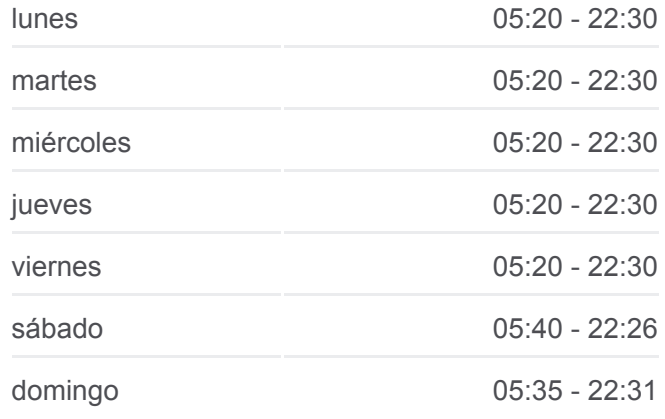

### **Información de la línea A-32 de autobús Dirección:** Col. Joyas De Castilla-Terminal San Juan Bosco **Paradas:** 24 **Duración del viaje:** 26 min **Resumen de la línea:**

Boulevard Aristóteles - Cerrito Amarillo

Blvd. San Juan Bosco - Observatorio

Blvd. San Juan Bosco - Cima Diamante

Bulevar San Juan Bosco - Cima Diamante

Terminal San Juan Bosco

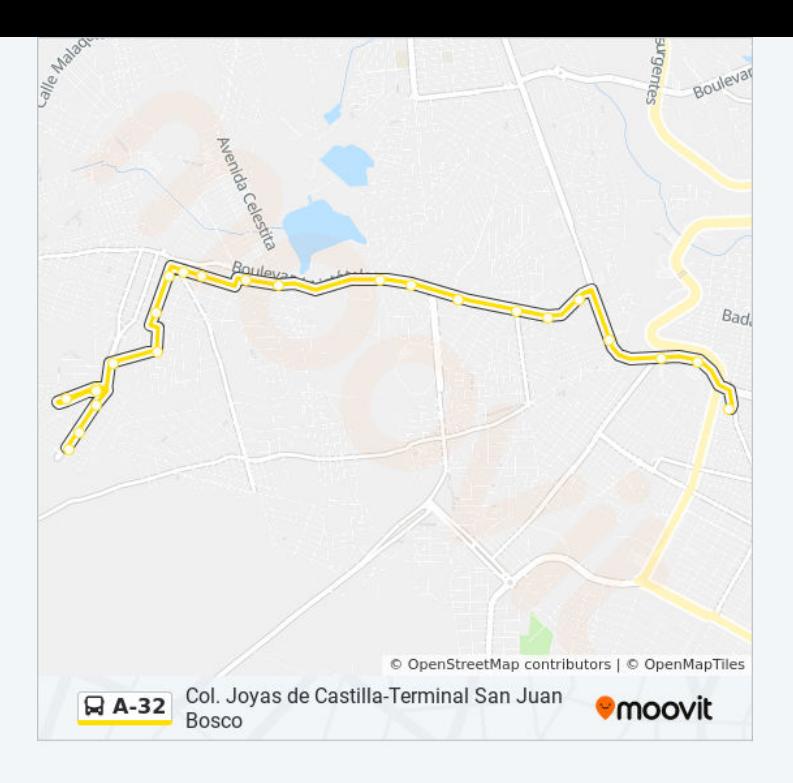

#### **Sentido: Terminal San Juan Bosco-Col. Joyas De Castilla**

#### 26 paradas [VER HORARIO DE LA LÍNEA](https://moovitapp.com/le%C3%B3n-3321/lines/A_32/540511/2658545/es-419?ref=2&poiType=line&customerId=4908&af_sub8=%2Findex%2Fes-419%2Fline-pdf-Le%25C3%25B3n-3321-855125-540511&utm_source=line_pdf&utm_medium=organic&utm_term=Col.%20Joyas%20de%20Castilla-Terminal%20San%20Juan%20Bosco)

Terminal San Juan Bosco

Bulevar San Juan Bosco - Cima Diamante

Bulevar San Juan Bosco - Cima Diamante

Blvd. San Juan Bosco - Fracc. Panorámico

Blvd. San Juan Bosco - Fracc. Panorámico

Bulevar San Juan Bosco - Buena Vista

Sacramento - León De Los Aldama

Blvd. Aristóteles - San Pedro

Río Verde - León De Los Aldama

Aristóteles 648 - Frutales De La Hacienda

Aristóteles - Frutal De La Hacienda

Aristóteles 1000 - La Piedad

Aristóteles 1000 - La Piedad

Aristóteles - Soledad

Marx 502 - La Soledad

Marx- La Soledad

Duns Escoto - La Soledad

Duns Escoto - La Soledad

### **Horario de la línea A-32 de autobús**

Terminal San Juan Bosco-Col. Joyas De Castilla Horario de ruta:

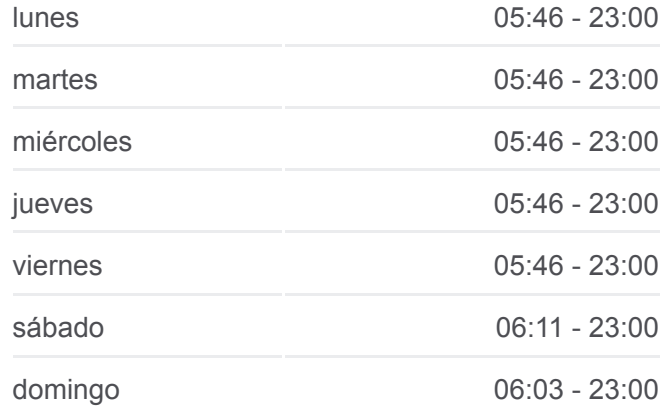

#### **Información de la línea A-32 de autobús**

**Dirección:** Terminal San Juan Bosco-Col. Joyas De Castilla **Paradas:** 26 **Duración del viaje:** 26 min **Resumen de la línea:**

Alcázar - Joyas De Castilla

Alcázar - Joyas De Castilla

Pascal Kant - Joyas De Castilla

Blvd. Joyas De Castillas - Joyas De Castilla

Blvd. Joyas De Castillas - Joyas De Castilla

Balcón De Los Rabijuncos 244 - Balcones De La Joya

Circuito Romancero - Joyas De Castilla Plus

Boulevard Pascal Kant, 532

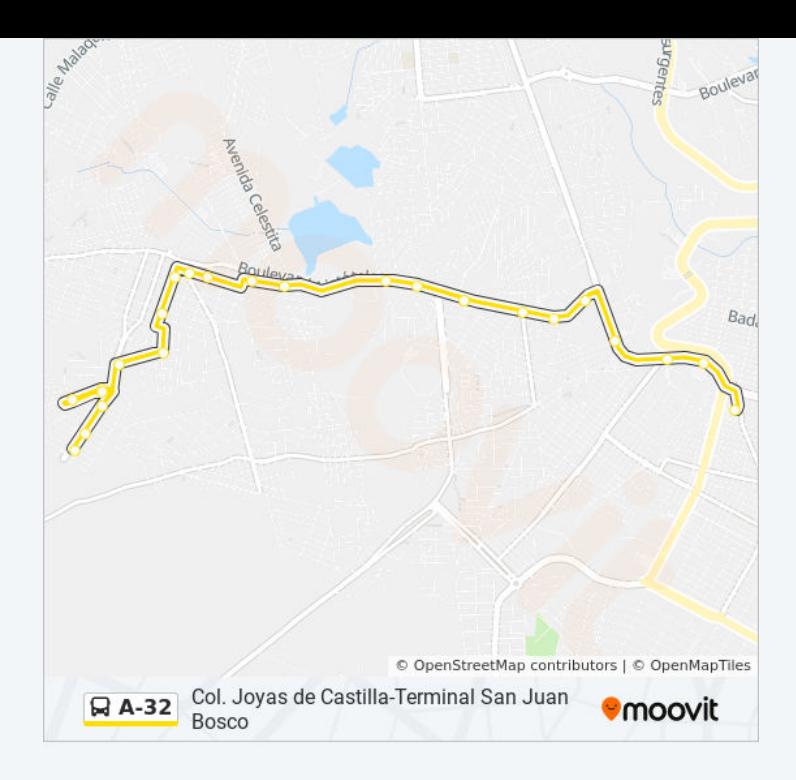

Los horarios y mapas de la línea A-32 de autobús están disponibles en un PDF en moovitapp.com. Utiliza [Moovit App](https://moovitapp.com/le%C3%B3n-3321/lines/A_32/540511/2658546/es-419?ref=2&poiType=line&customerId=4908&af_sub8=%2Findex%2Fes-419%2Fline-pdf-Le%25C3%25B3n-3321-855125-540511&utm_source=line_pdf&utm_medium=organic&utm_term=Col.%20Joyas%20de%20Castilla-Terminal%20San%20Juan%20Bosco) para ver los horarios de los autobuses en vivo, el horario del tren o el horario del metro y las indicaciones paso a paso para todo el transporte público en León.

[Acerca de Moovit](https://moovit.com/es/about-us-es/?utm_source=line_pdf&utm_medium=organic&utm_term=Col.%20Joyas%20de%20Castilla-Terminal%20San%20Juan%20Bosco) · [Soluciones MaaS](https://moovit.com/es/maas-solutions-es/?utm_source=line_pdf&utm_medium=organic&utm_term=Col.%20Joyas%20de%20Castilla-Terminal%20San%20Juan%20Bosco) · [Países incluídos](https://moovitapp.com/index/es-419/transporte_p%C3%BAblico-countries?utm_source=line_pdf&utm_medium=organic&utm_term=Col.%20Joyas%20de%20Castilla-Terminal%20San%20Juan%20Bosco) · [Comunidad de Mooviters](https://editor.moovitapp.com/web/community?campaign=line_pdf&utm_source=line_pdf&utm_medium=organic&utm_term=Col.%20Joyas%20de%20Castilla-Terminal%20San%20Juan%20Bosco&lang=es)

© 2024 Moovit - Todos los derechos reservados

**Mira los tiempos de llegada en tiempo real**

**Soogle Play** 

 $\sqrt{\frac{1}{2}}$  Web App **Consiguelo en el**<br>**App Store**